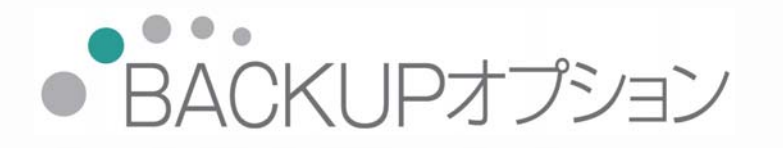

## 機能アップガイド

Ver.4.00 Ver.4.00 ~ Ver.4.02

『BACKUP for 奉行 10』(Ver.3.06)からの機能アップ内容が 記載されています。

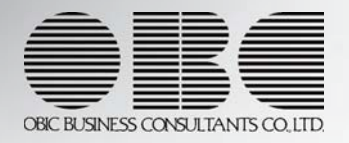

『BACKUP for 奉行10』(Ver.3.06)からの機能アップ内容が記載されています。

## ● [ライセンス一覧]メニューを追加し、ライセンスの確認・登録方法を変更

いままでは、[ライセンス登録]メニューで、ライセンスの登録や利用期限とライセンスキ ーの確認をしていました。

これからは、今回追加された[管理ツール]-[ライセンス一覧]メニューで、利用期限やラ イセンス情報(登録番号やライセンスキーなど)の確認をします。

また、ライセンスの登録方法も以下のように変更になりました。

○インターネット接続環境のコンピュータで、当システムをお使いの場合 ライセンスは自動で更新されるため、登録作業は不要です。

○インターネットに接続されていないコンピュータで、当システムをお使いの場合 「OMSSライセンスファイル」を[管理ツール]-[ライセンス一覧]メニューで読み込 みます。

※この機能追加に伴い、[ライセンス登録]メニューは廃止されました。